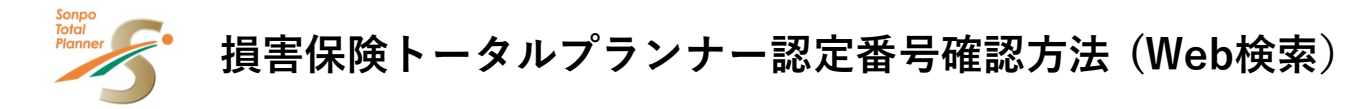

損害保険協会のHPから損害保険トータルプランナーの認定番号を確認することができます。

1.損害保険協会「募集人・資格情報システム」の「損害保険大学課程 認定取得者 検索 ページ」へアクセスします。<https://pub.sonpo-shikaku.jp/> (損害保険協会サイトへ)

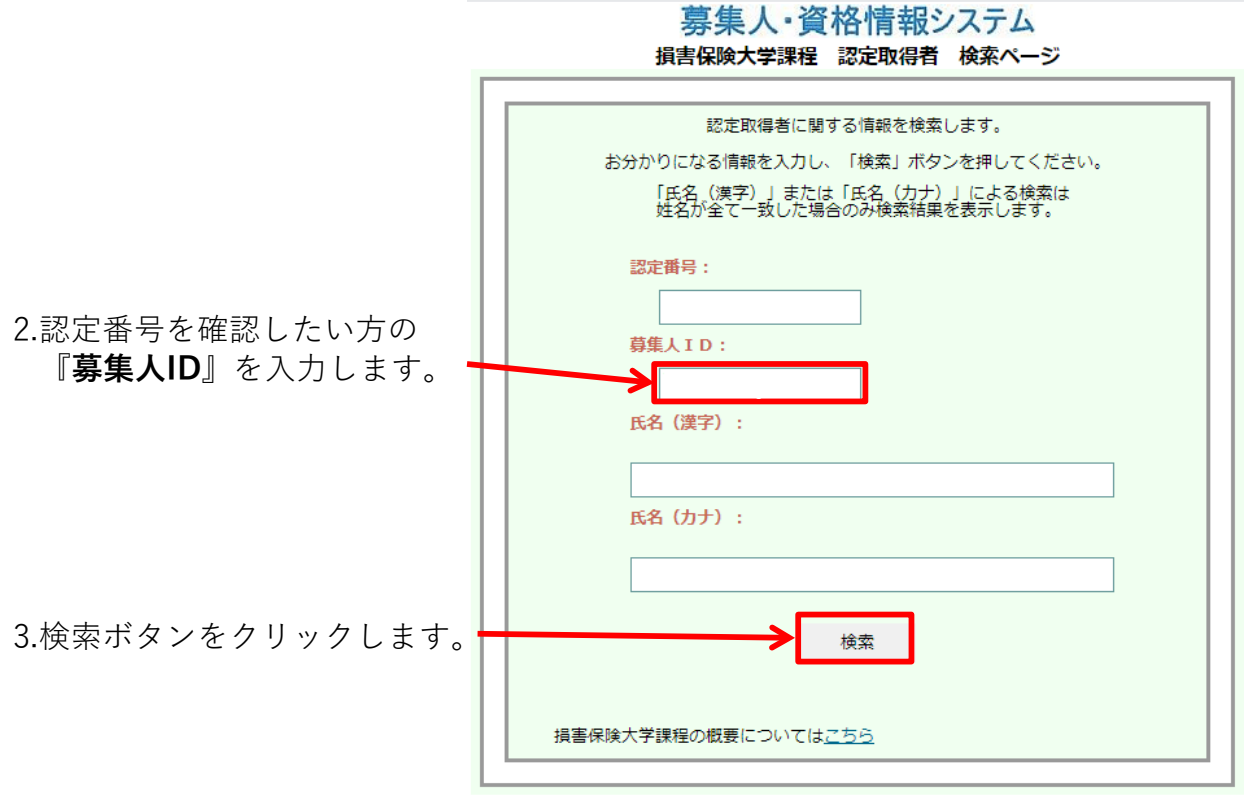

Copuright © The General Insurance Association of Japan, All rights reserved

個人情報保護方針

## 4.検索結果が表示されます。

「認定コース」のコンサルティングコースと表示された左のCから始まる認定番号が、 トータルプランナー認定番号です。

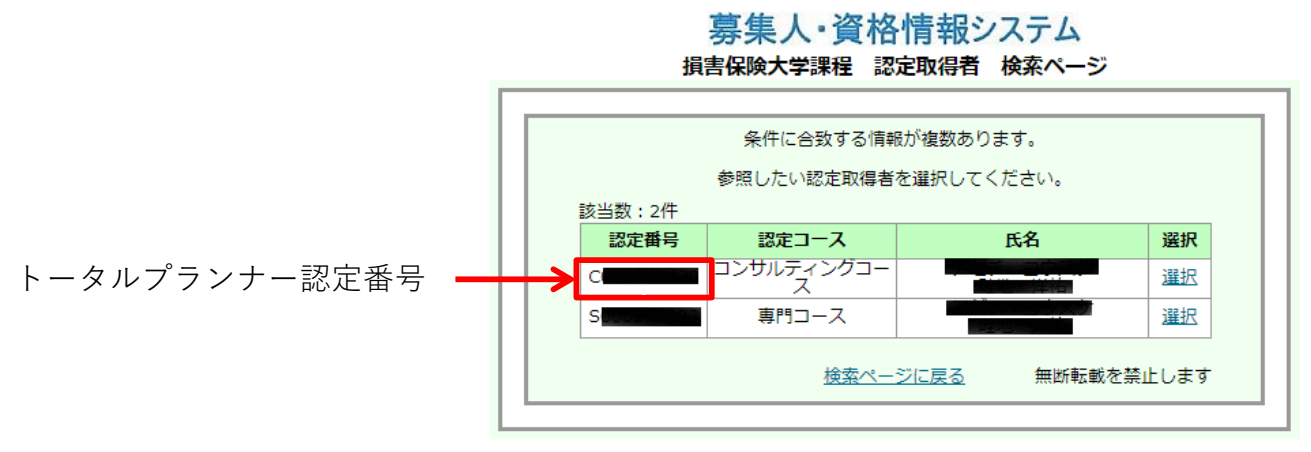

Copuright © The General Insurance Association of Japan, All rights reserved.

個人情報保護方針